# **Operating System Support for Safe and Efficient Auxiliary Execution**

**Yuzhuo Jing**, Peng Huang Johns Hopkins University

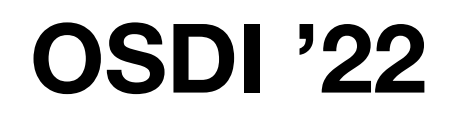

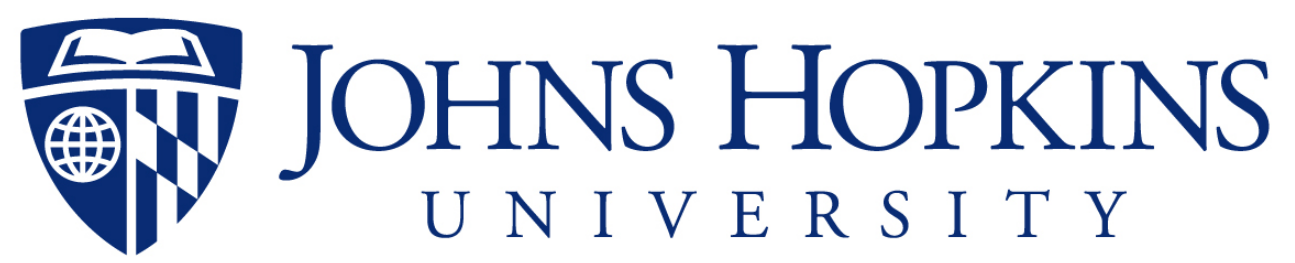

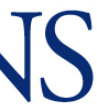

# **Auxiliary tasks increasingly common**

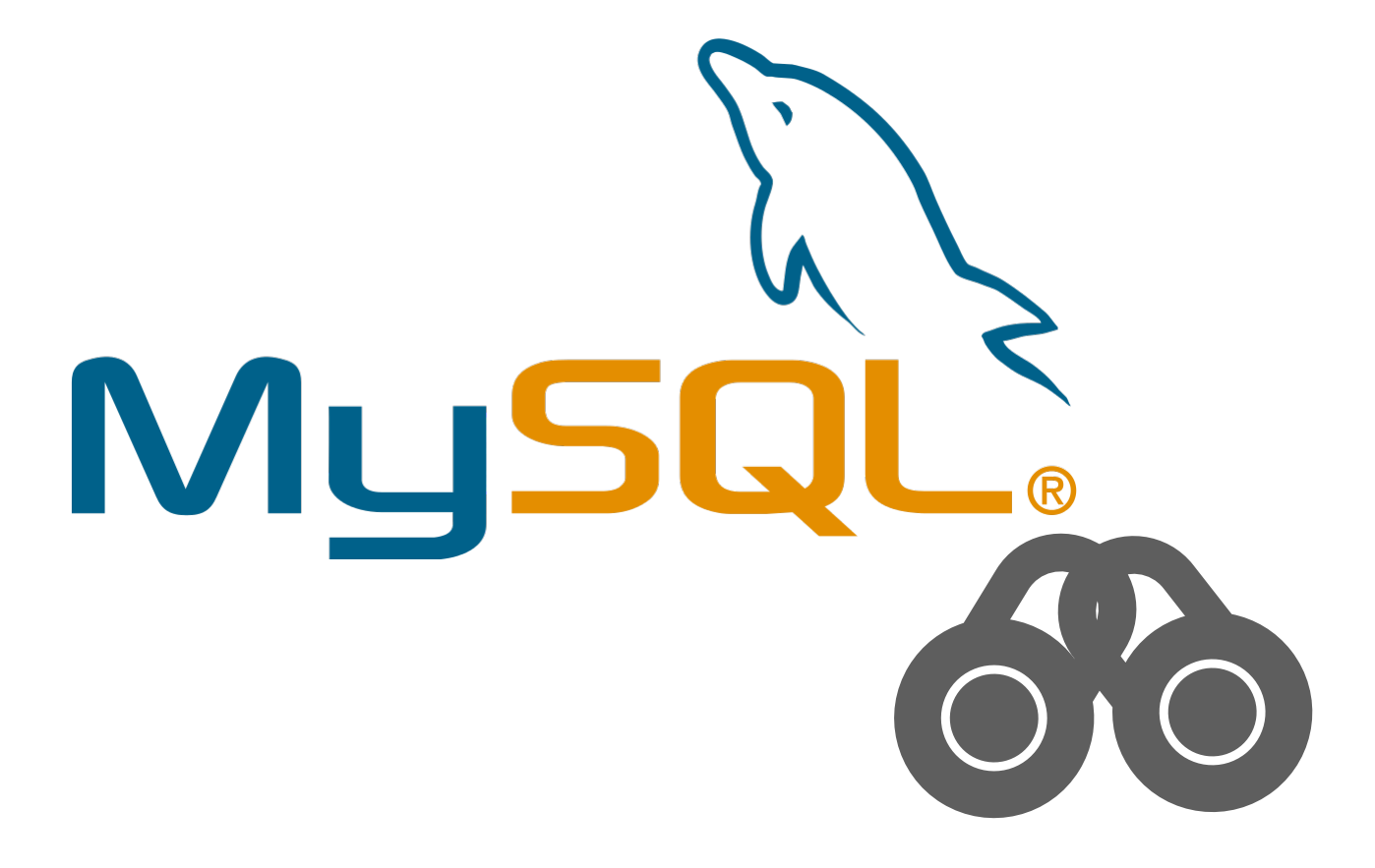

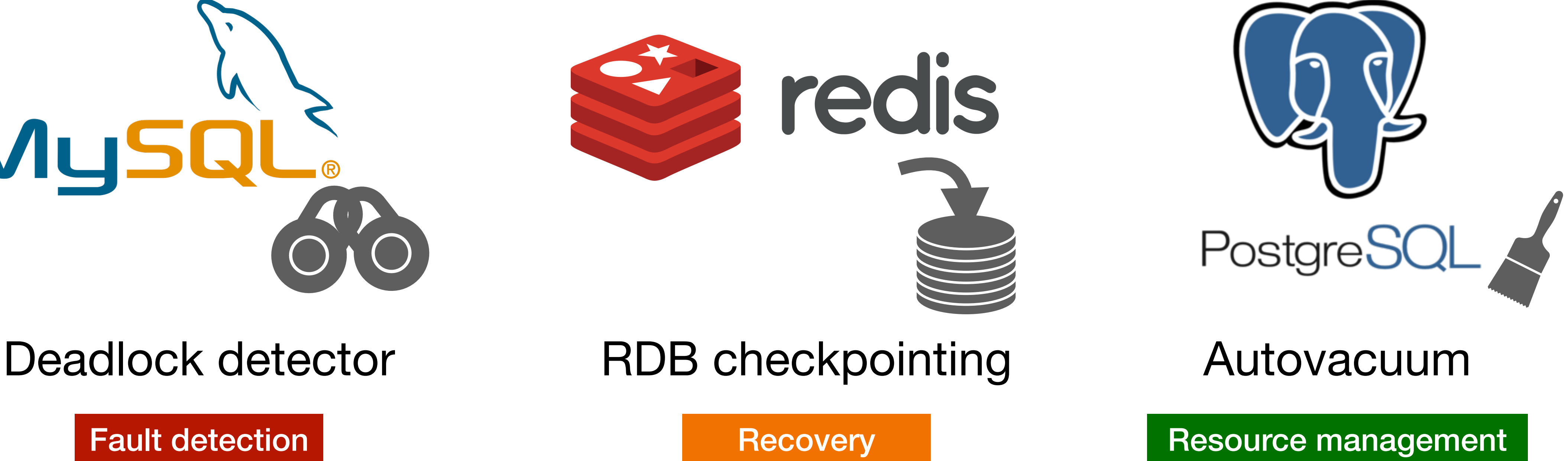

*Auxiliary tasks are not part of core business logic but important for app reliability and performance*

2

# **Typical characteristics of auxiliary tasks**

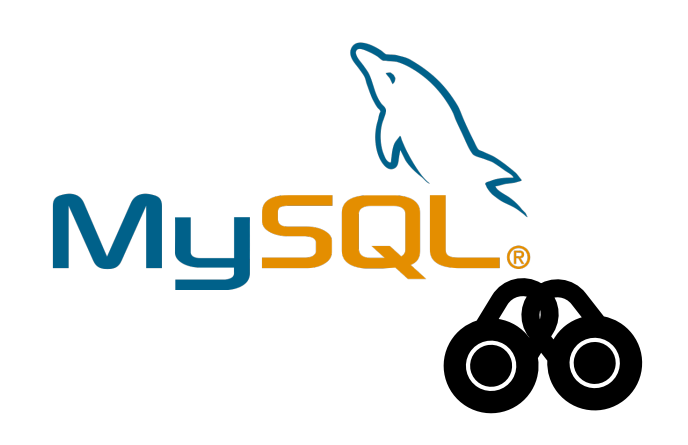

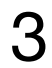

- 1. Regularly invoked, often long-running
- 2. Read main program's latest state
- 3. Perform inspection work
- Take some actions
- 5. Optionally modify main program state

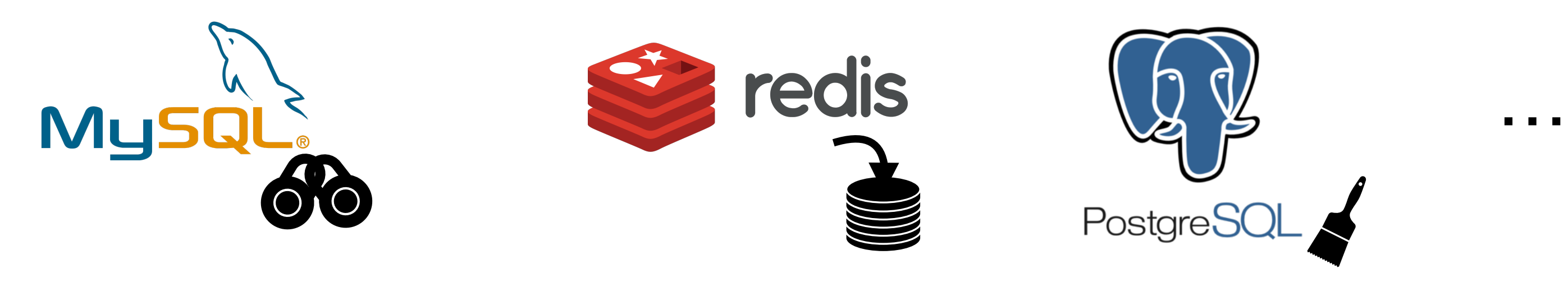

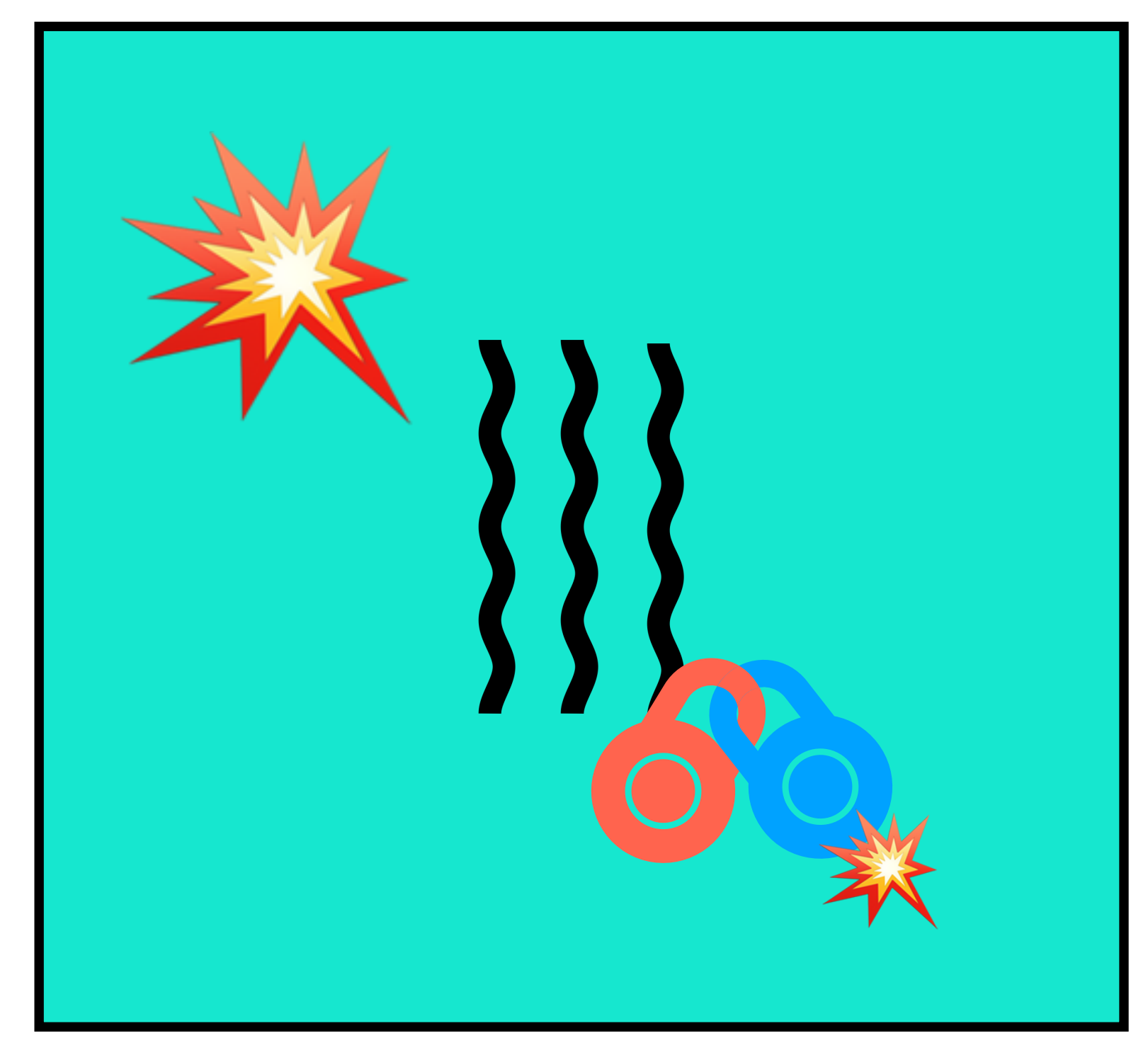

## **Problems:**

# **Current practice of auxiliary execution Practice 1: running in the same address space**

- Unsafe: a bug in auxiliary task can bring down the entire program
- A heavy task can cause severe performance interference

Application

## 4

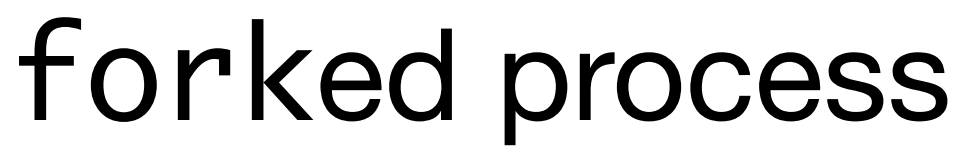

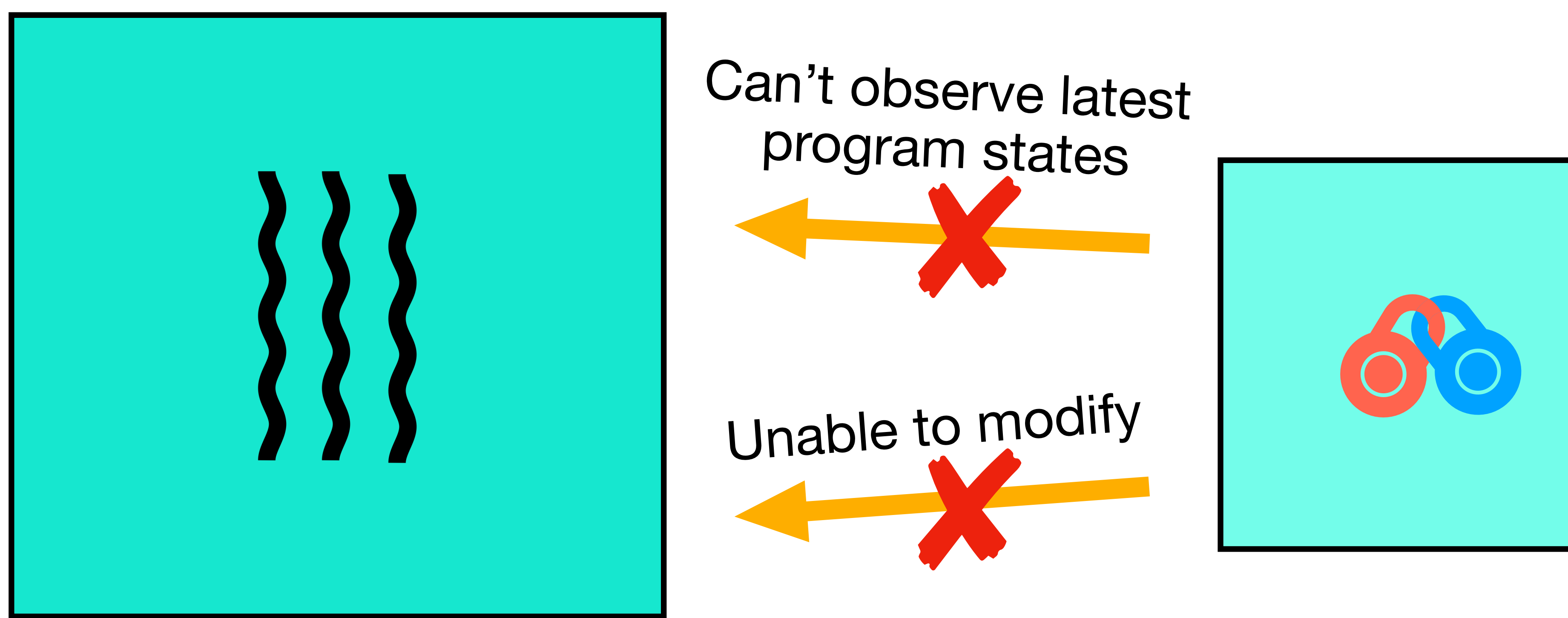

# **Current practice of auxiliary execution Practice 2: running in another process using fork**

Application

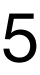

# **Ideal auxiliary execution**

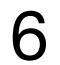

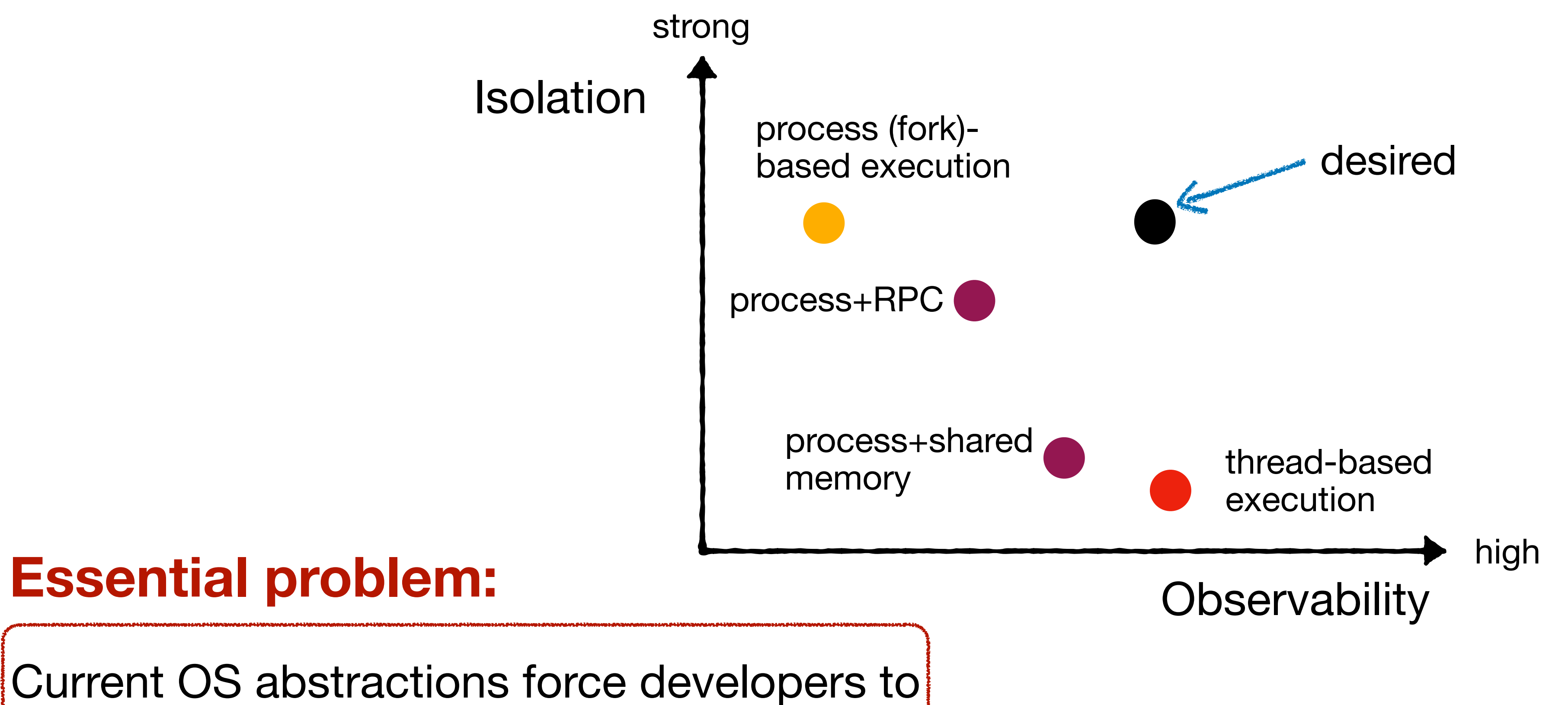

# choose one property over another

# **A missing sub-process isolation scenario**

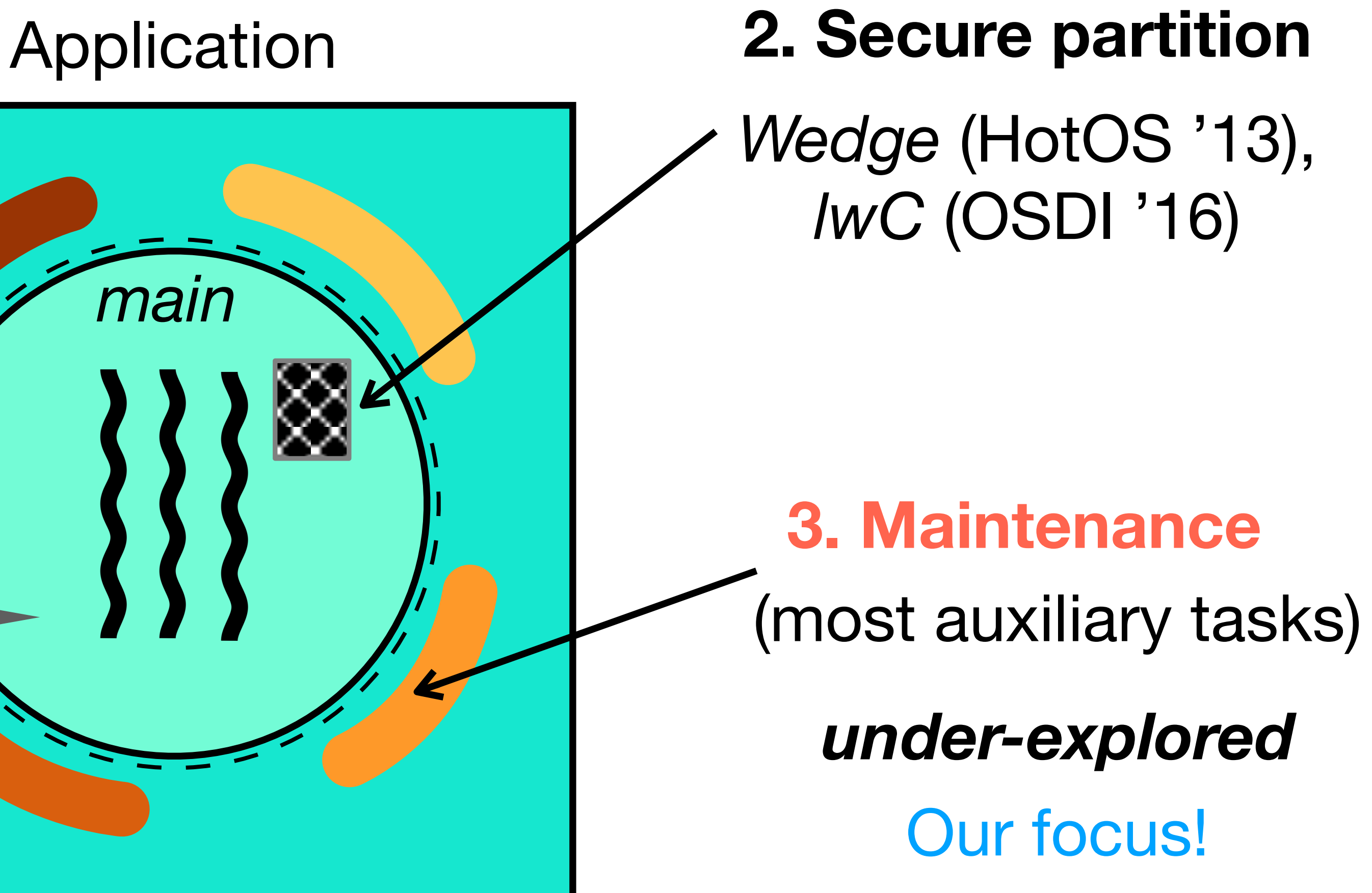

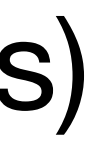

## **1. Extensibility** *SFI* (SOSP '93)

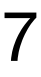

# **Our Solution: Orbit**

- An OS abstraction for auxiliary tasks
- Properties:

- **Strong isolation** buggy orbit task will *not* affect main program
	- **Observability** easily observe main program states
	- **Safe alteration** | alter main program states safely
		- **Efficiency** | low overhead even under high frequency
- **First-class entity** schedulable like process & threads

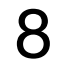

# **Key Challenges**

- 1. Isolation and observability are "contradictory"
	- Something isolated typically cannot see updated information

- 2. Isolation comes at a cost
	- Possible technique like shared memory is efficient *but against isolation*

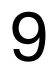

# **Insights**

1. Separate address spaces are essential but we can continuously mirror them

2. State observed in each invocation is typically only a small portion of all state

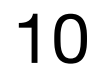

# **Overview of using orbit**

- 1. Directly in the same application codebase
- 2. Easily refer to any existing variables and functions

11

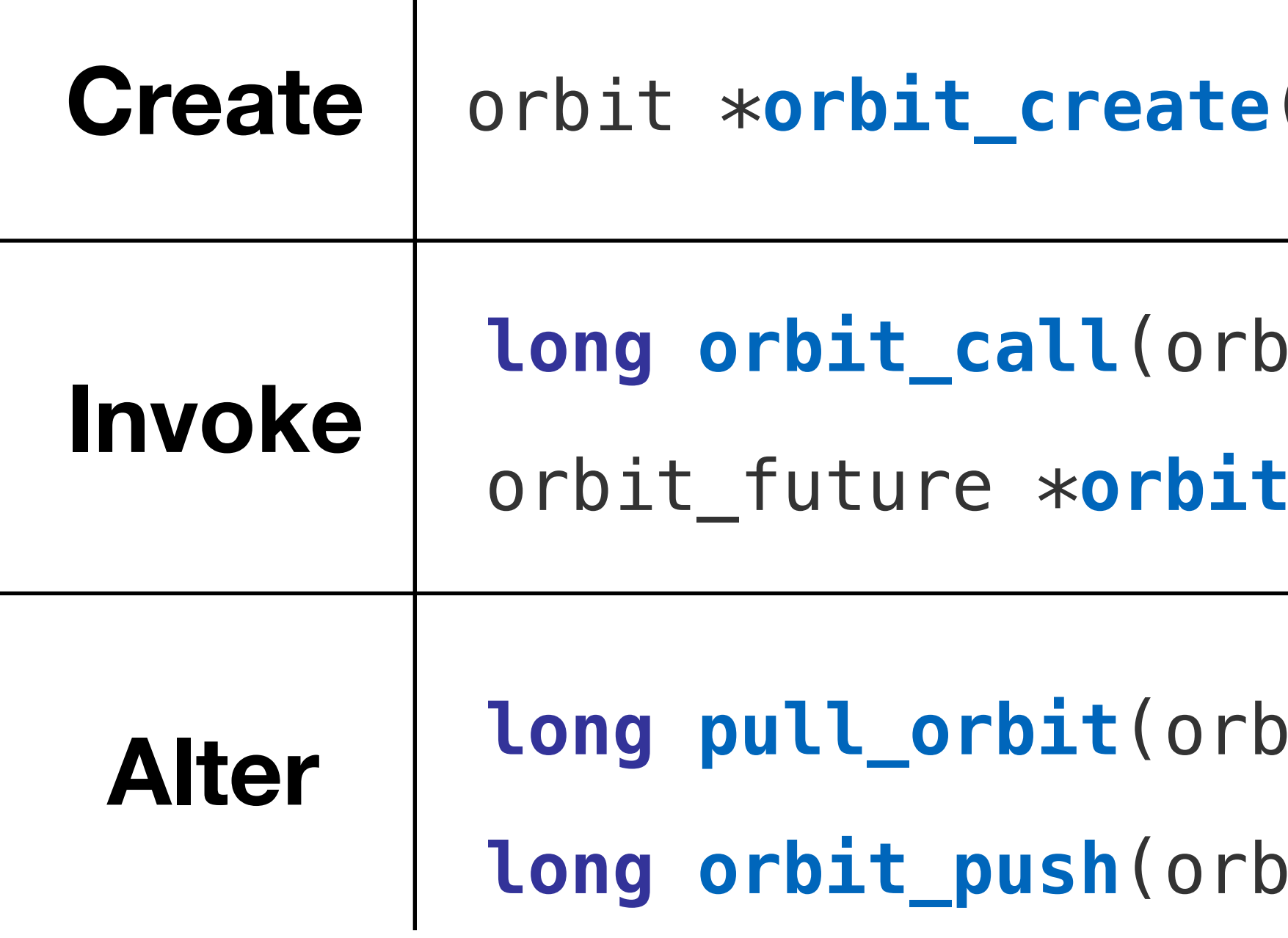

- (orbit\_entry entry, ...);
- lit \*ob, ...);
- orbit\_future \***orbit\_call\_async**(orbit \*ob, ...);
- bit\_future \*f, ...);
- longate \*update, ...);

## **int mysqld\_main**() {

}<br>*}* 

 **lock\_t**\* RecLock::lock\_alloc(**trx\_t**\* trx) { **lock\_t**\* lock; **return** lock; }

## lock = (**lock\_t**\*) mem\_heap\_alloc(heap, **sizeof**(\*lock));

Example: MySQL deadlock detector code 12

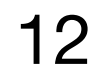

## **dberr\_t** lock\_rec\_lock() { **if** (status == LOCK\_REC\_FAIL) { check\_and\_resolve(lock, m\_trx); }

}

# **Orbit creation**

## + ob = orbit\_create("dl\_checker", check\_and\_resolve, NULL);

lock = (**lock\_t**\*) mem\_heap\_alloc(heap, **sizeof**(\*lock));

Example: MySQL deadlock detector code 13

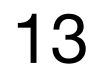

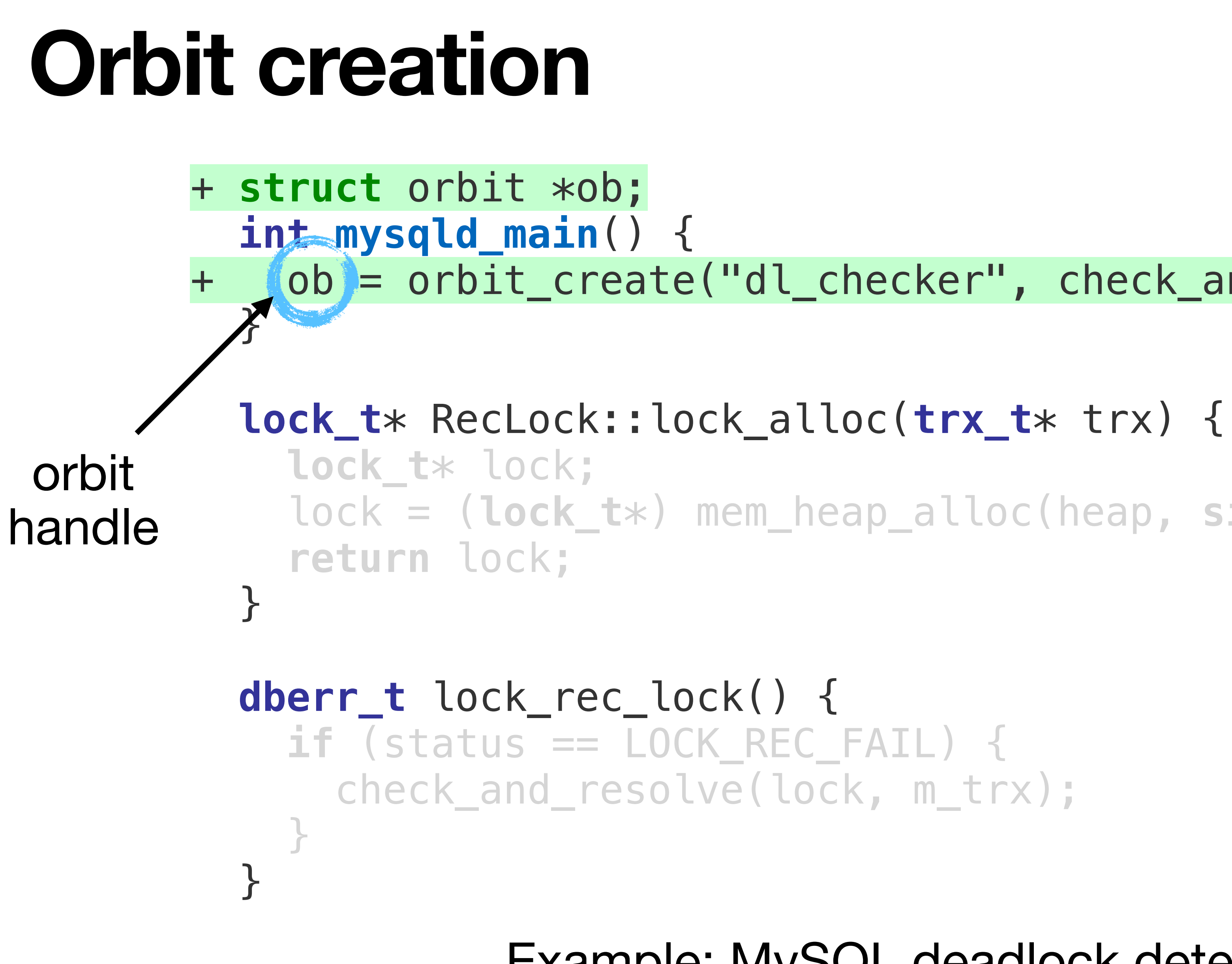

# **Orbit creation**

API: orbit \*orbit\_create(const char \*name, orbit\_entry entry, **void**\* (\*init)(**void**));

A function in app code representing the entry of an auxiliary task

Similar to pthread\_create() but key differences:

- Executes in a different address space
- Created once but not immediately executed
- Invoked multiple times later

## 14

# **Orbit creation**

## Application

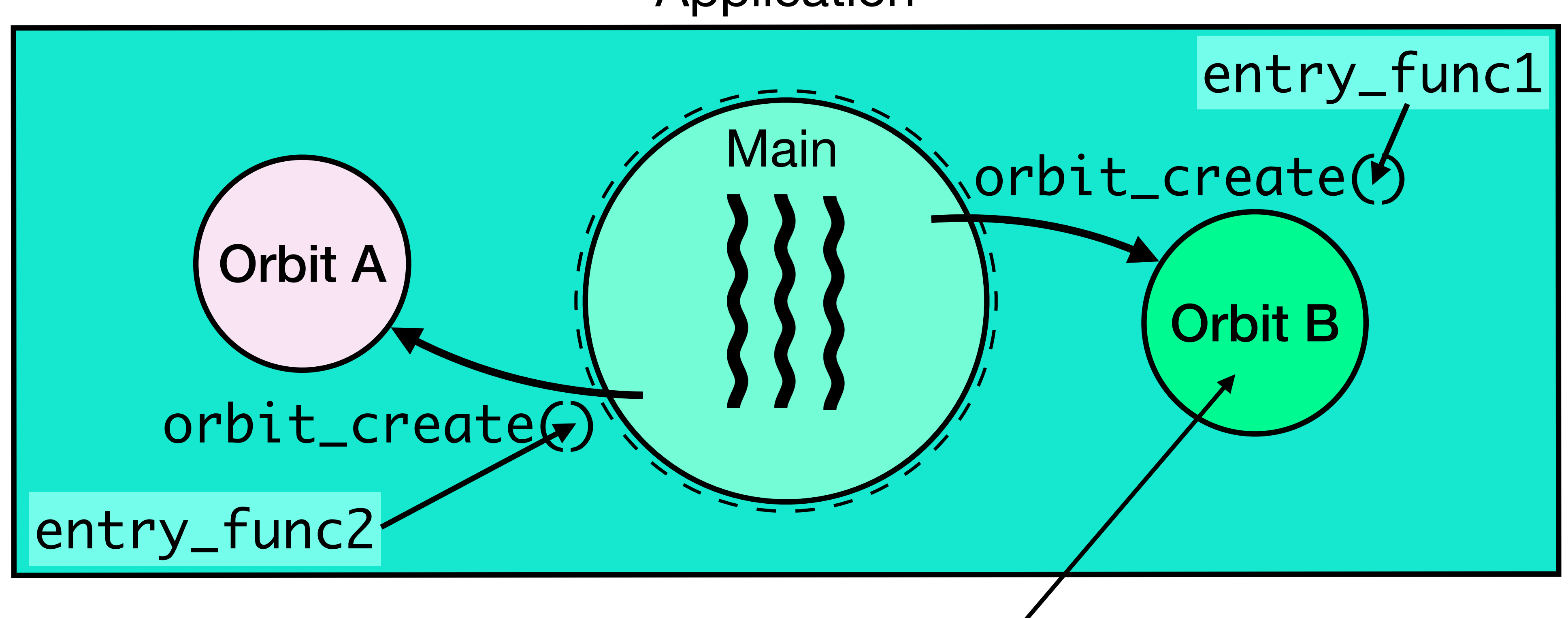

Initial orbit is kept minimum (mostly code pages)

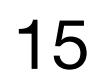

# **Automatic state synchronization**

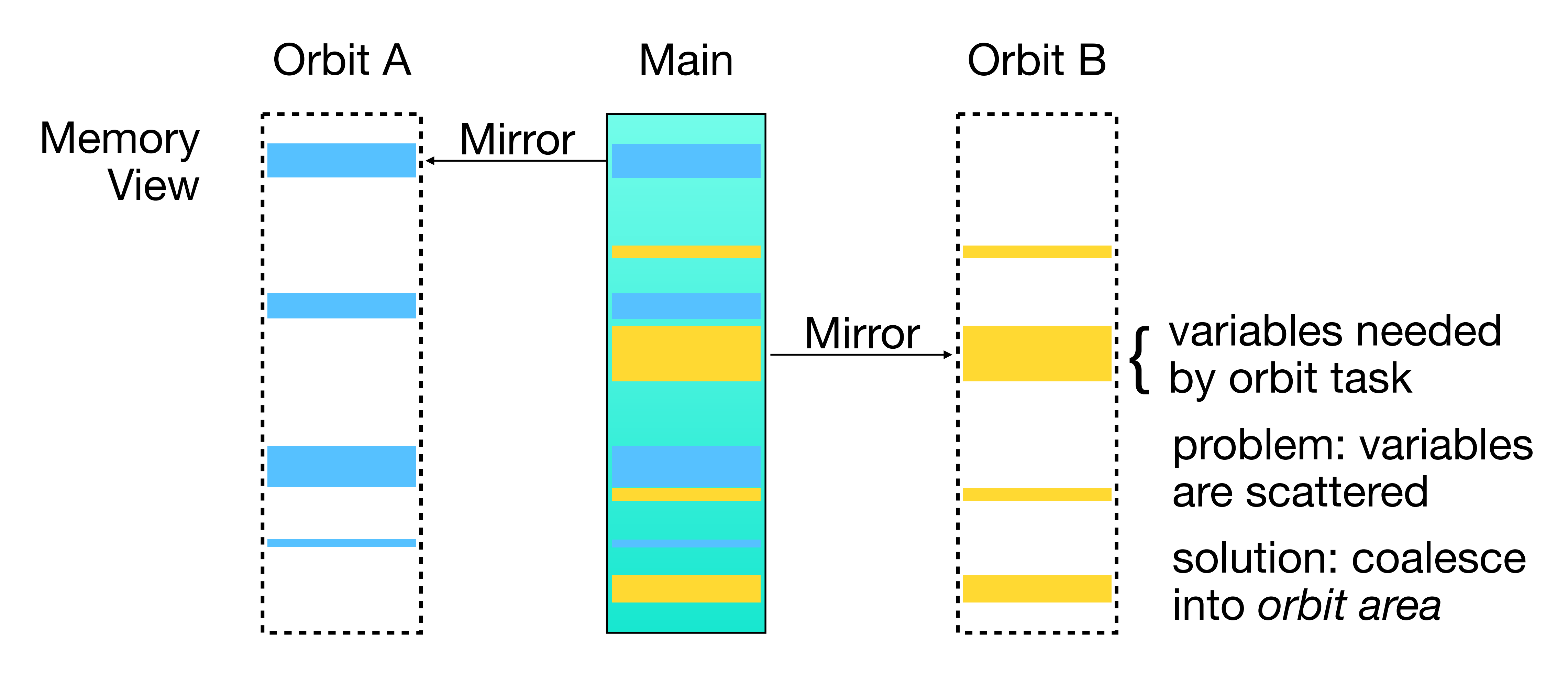

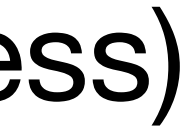

Orbit's memory is mirror of main program's fragments (at the same virtual address)

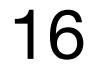

# **Automatic state synchronization**

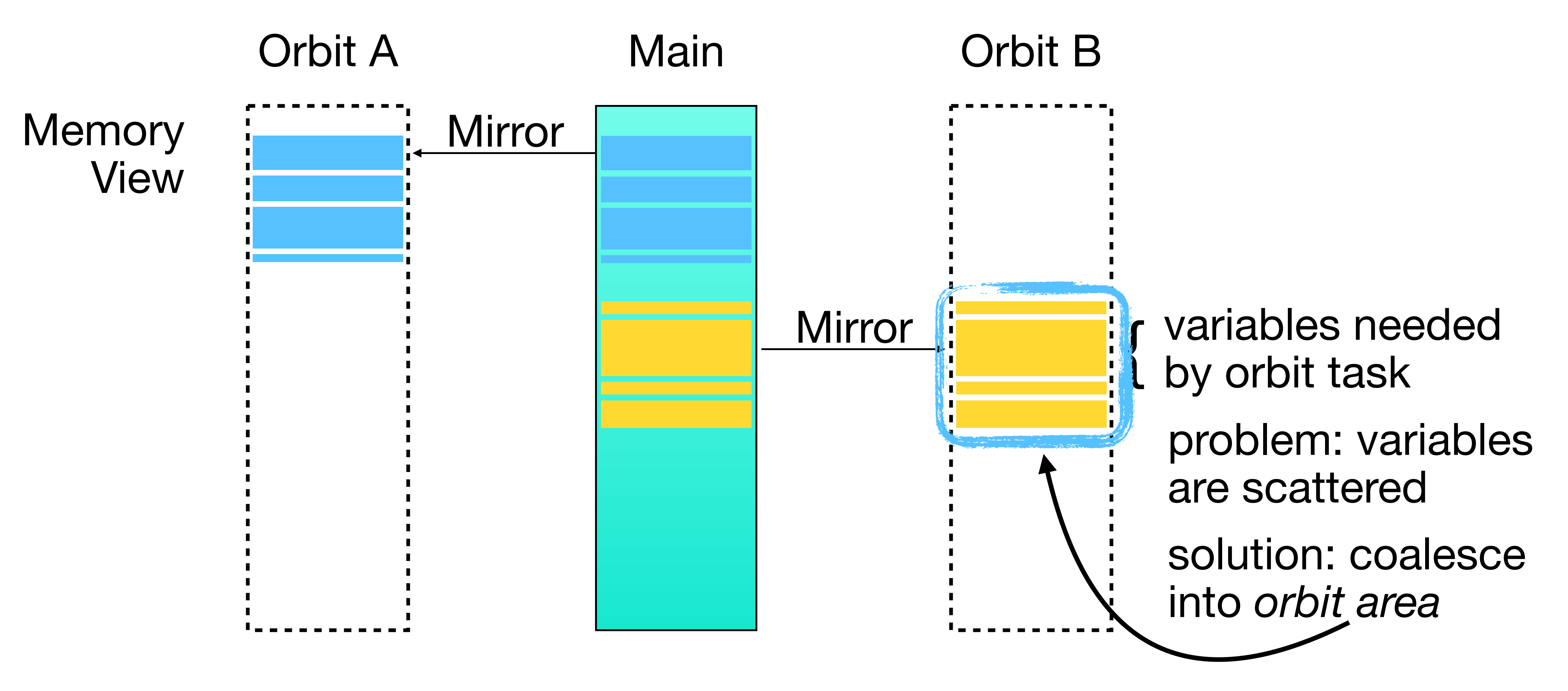

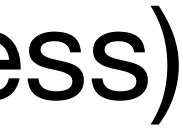

Orbit's memory is mirror of main program's fragments (at the same virtual address)

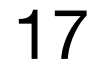

# **Orbit area**

struct orbit  $*$ ob; + **struct** orbit\_area \*area; **int mysqld\_main**() { ob = orbit\_create("dl\_checker", check\_and\_resolve, NULL); + area = orbit\_area\_create(**4096**); } **lock\_t**\* RecLock::lock\_alloc(**trx\_t**\* trx) { **lock\_t**\* lock; - lock = (**lock\_t**\*) mem\_heap\_alloc(heap, **sizeof**(\*lock)); + lock = (**lock\_t**\*) orbit\_alloc(area, **sizeof**(\*lock)); **return** lock; }<br>*}* 

Example: MySQL deadlock detector code 18

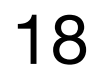

# **Compiler support**

- Analyze the allocation points used by the orbit task
	- Output hints of allocation points
	- Static analysis using def-use chain

## Check the paper for details! | 19

```
struct trx_t {
     int *a;
};
void modify(struct trx_t *t) {
     t->a = (int*)malloc(sizeof(int));
     *t->a = 10;
}
void check(struct trx_t *t) {
     printf("%d\n", *t->a);
}
int main() {
    struct/thx
    modify
    check(t)
}
```
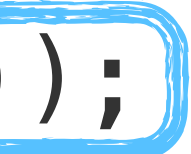

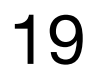

# **Orbit invocation**

**long orbit\_call**(orbit \*ob, orbit\_area\*\* areas, ...); Sync: **waits** until the entry function has executed and returned

orbit\_future \***orbit\_call\_async**(...); Async: returns after creating a snapshot with a handle **to be waited** on

Make a **snapshot** of specified states **right before** the orbit call, then execute the entry function in orbit side using snapshotted state

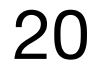

# **State snapshotting**

- Possible approaches:
	- Data copying: slow, waste memory
	- Shadow memory: weak isolation, instrumentation, high overhead

- We choose to leverage copy-on-write
	- **Efficiency:** only copy PTEs + optimization techniques
	- **Consistency & concurrency:** ensured by several designs

## 21

# **State snapshotting Classic COW**

W: writable R: read-only

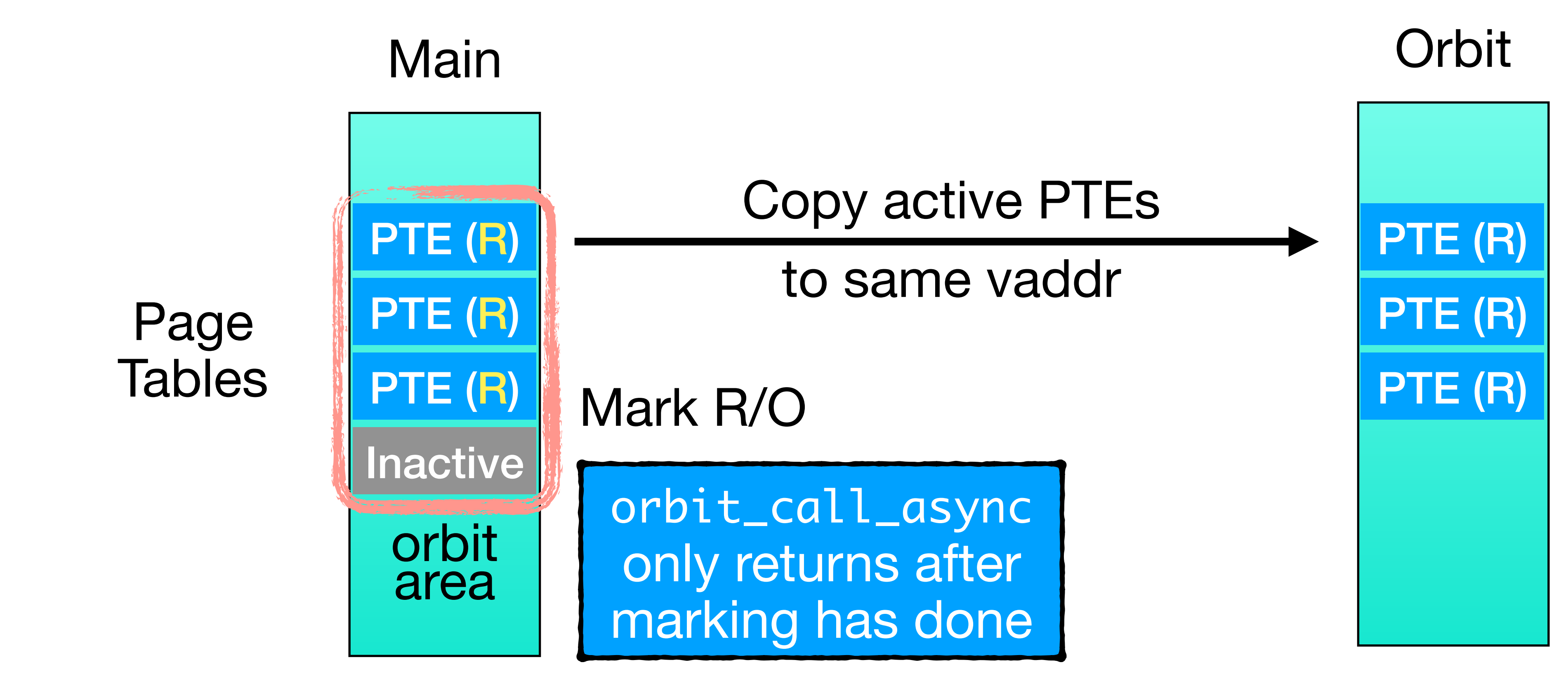

## 22

W: writable R: read-only

# **State snapshotting Scenario 1: multi-threaded application**

Rely on app-level synchronization

**Possible solution:** pause all threads when

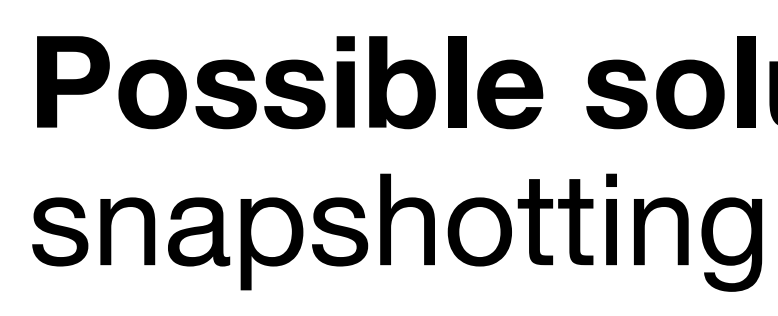

- Significant performance penalty
- **Observation:** the original call sites are usually already synchronized

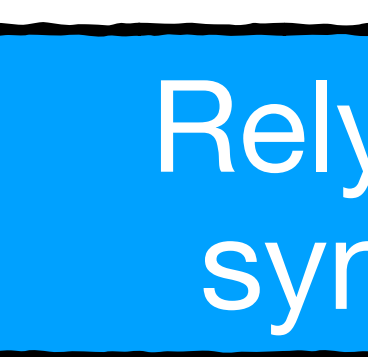

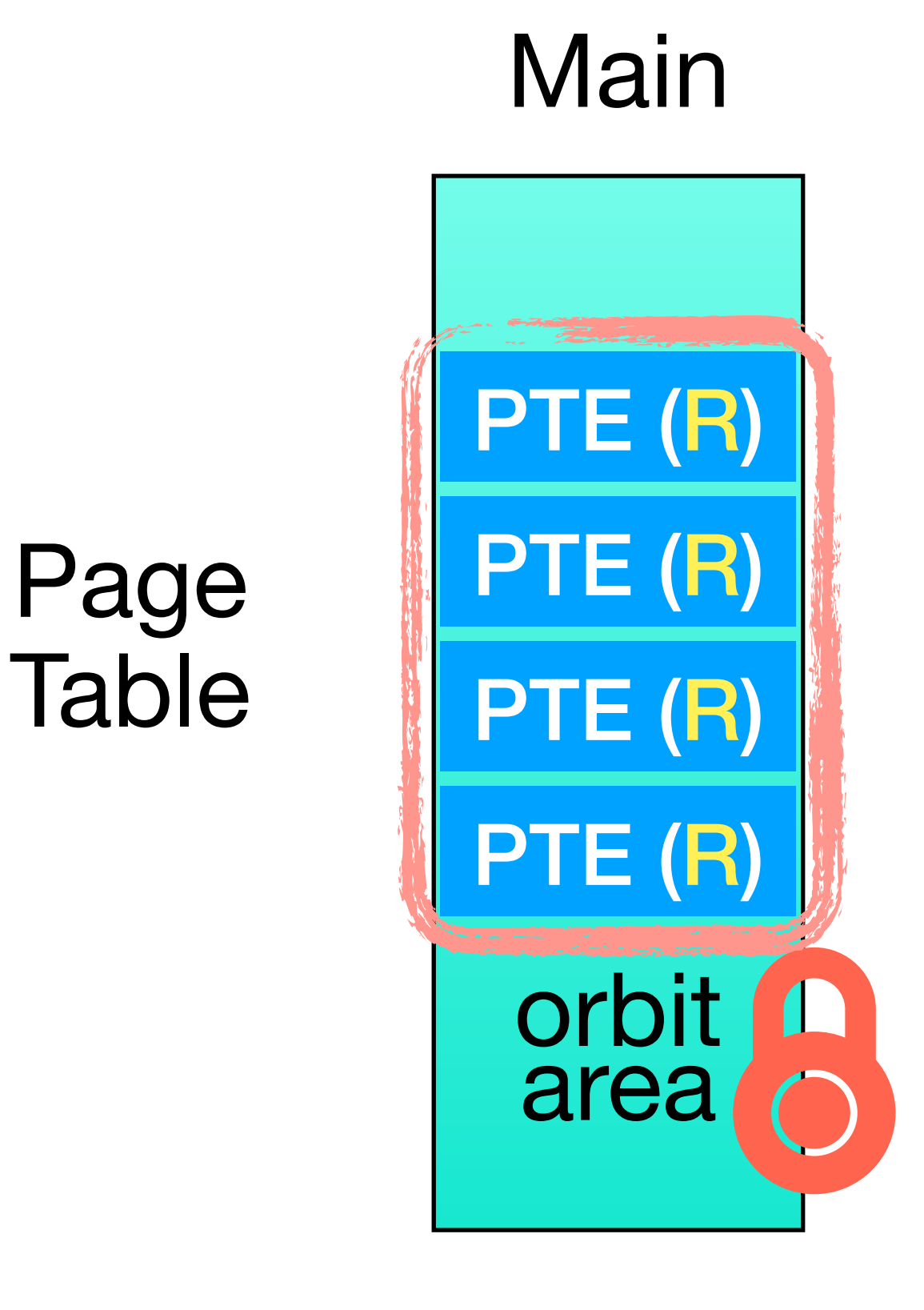

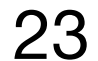

# **State snapshotting**

W: writable R: read-only

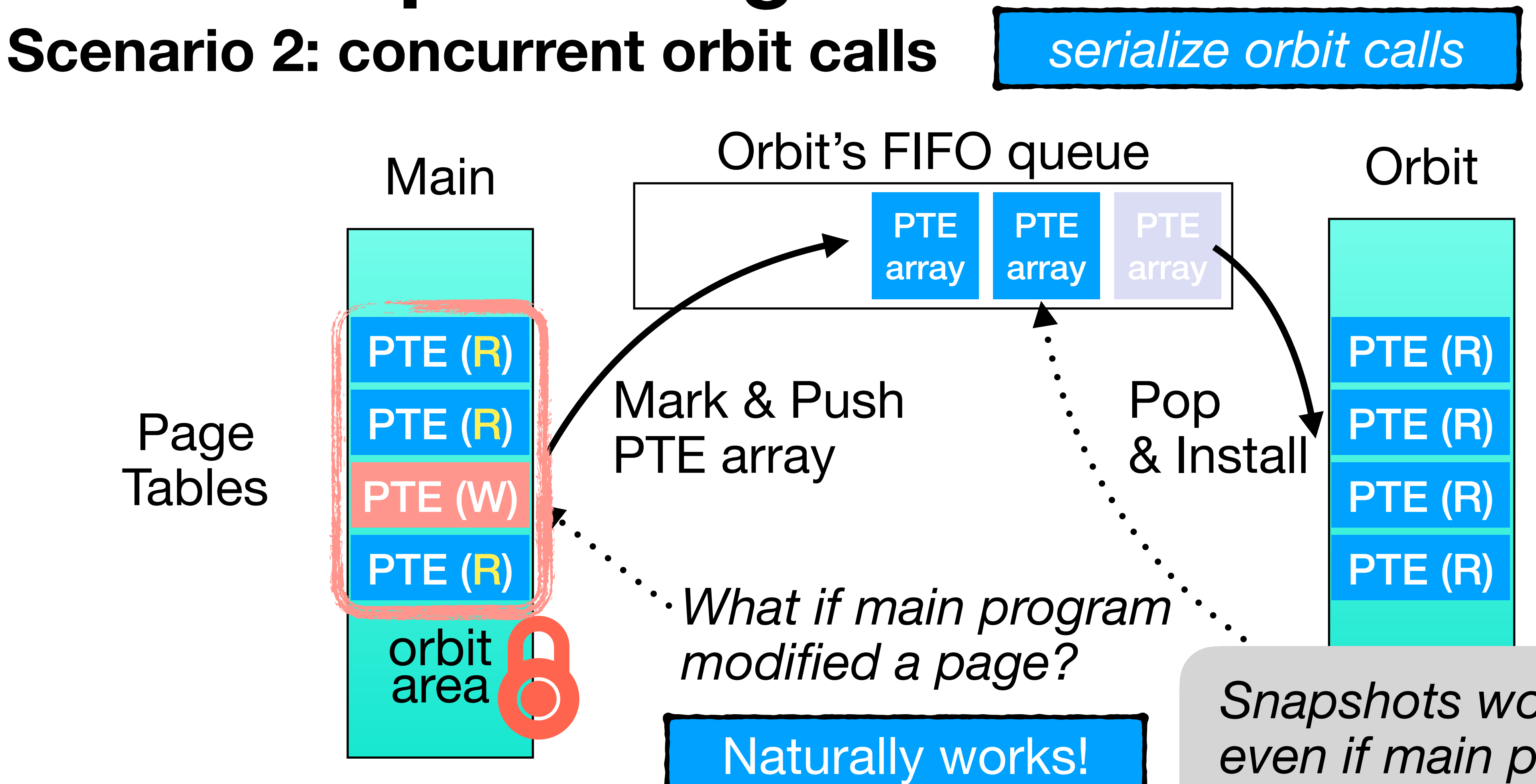

*Snapshots won't change even if main program page has changed*

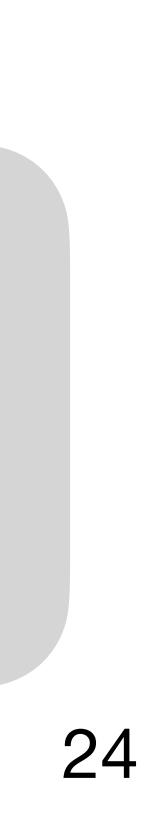

# **Optimization**

## **Techniques:**

- Incremental snapshotting
- Delegate objects
- Dynamic page mode selection

```
// allocate 912 bytes with malloc // allocate 104 bytes with orbit_alloc
                                    struct trx_t_delegate {
                                       struct {
                                        lock_t* wait_lock;
                                      } lock;
                                    };
```
**struct trx\_t** { **struct trx\_lock\_t** {

 ... - **lock\_t**\* wait\_lock; + **lock\_t**\*& wait\_lock;

```
 ...
     lock;
};
```
- **Problem:** large struct with only few fields accessed wastes orbit area memory
	-

# **Optimization: delegate object**

**Solution:** separate allocation of large struct and used fields

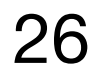

Define a delegate struct that only keeps the fields needed

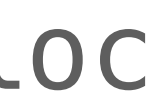

```
// allocate 912 bytes with malloc // allocate 104 bytes with orbit_alloc
                                    struct trx_t_delegate {
                                       struct {
                                       lock_t* wait_lock;
                                       } lock;
                                    };
```
Define a delegate struct that only keeps the fields needed

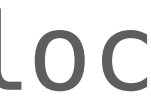

- **lock\_t**\* wait\_lock; + **lock\_t**\*& wait\_lock;

 ... lock; };

# **Optimization: delegate object**

**Solution:** separate allocation of large struct and used fields

**struct trx\_t** { **struct trx\_lock\_t** { C++ reference ... binding

> no code changes needed at usage point

- **Problem:** large struct with only few fields accessed wastes orbit area memory
	-

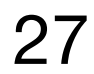

# **Altering main program states**

- Transparently replace modified pages?
	- **Problem:** state merge conflicts

- **•** Controlled alteration with orbit\_update
	- **Precise modification:** byte-wise field copying
	- **Avoid partial updates:** batched updates

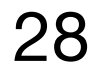

 $orbit\_update$  \*scratch = orbit\_update\_create();-

# **Controlled state alteration Packing and logging modifications**

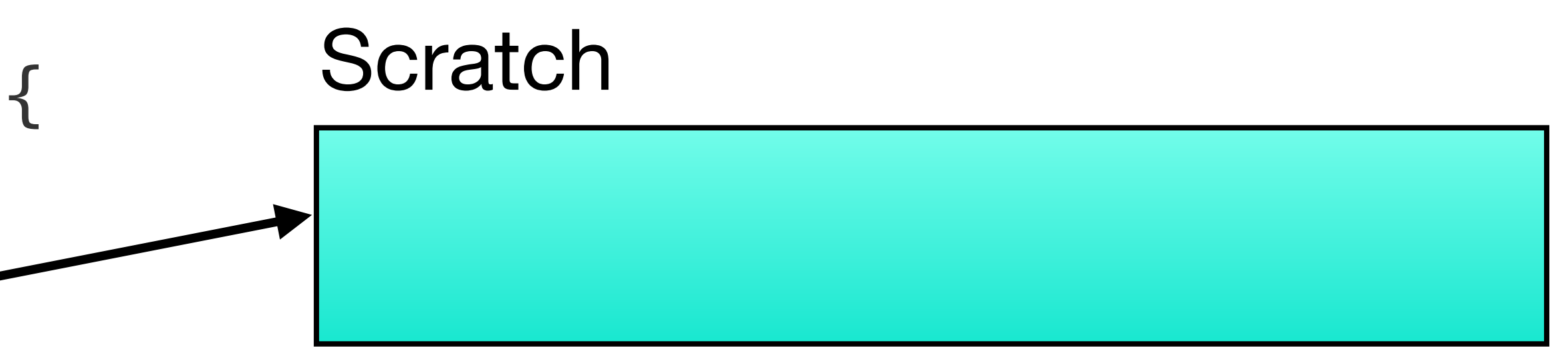

## Create an empty update as a *scratch*

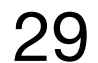

 $orbit\_update$  \*scratch = orbit\_update\_create();

# **Controlled state alteration Packing and logging modifications**

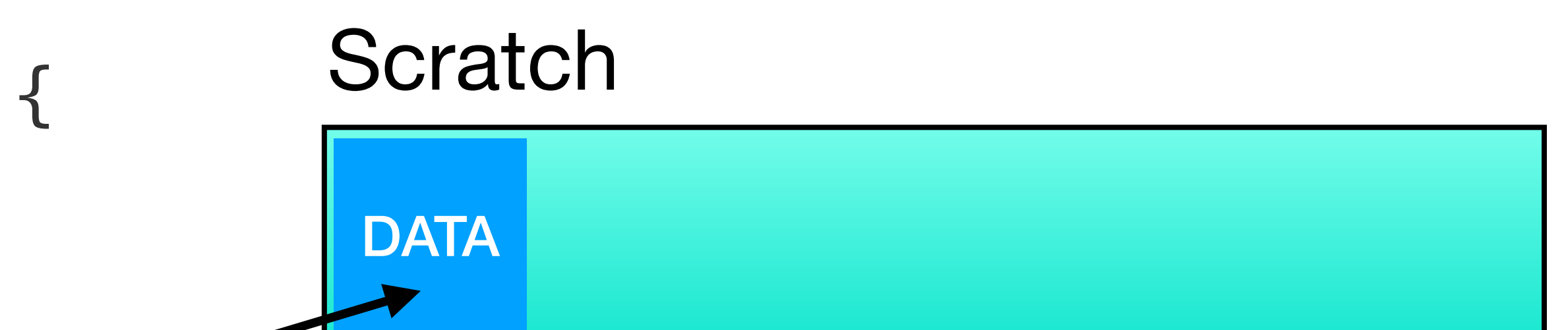

orbit\_update\_add\_data(scratch,

## &victim->version); Flexibility: allow adding **arbitrary data**

- Can be made for any use
- Later in this example, version is used for stale check

30

orbit update  $*$ scratch = orbit\_update\_create();

# **Controlled state alteration Packing and logging modifications**

orbit\_update\_add\_data(scratch,

 $victim->lock.cance1 = true;$  orbit\_update\_add\_modify(scratch,  $\overline{\text{wictim}} \rightarrow \overline{\text{lock.}} \text{cancel}$ , true);

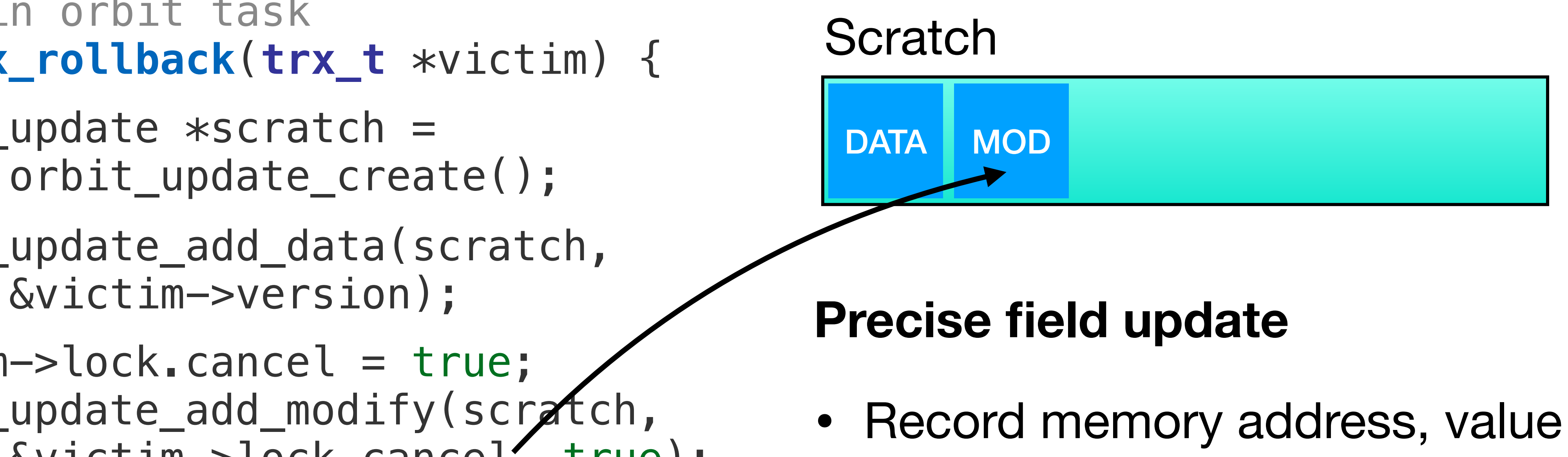

## 31

 $orbit\_update$  \*scratch = orbit\_update\_create();

# **Controlled state alteration Packing and logging modifications**

 victim->lock.cancel = true; orbit\_update\_add\_modify(scratch, &victim->lock.cancel, true);

 orbit\_update\_add\_data(scratch, &victim->version);

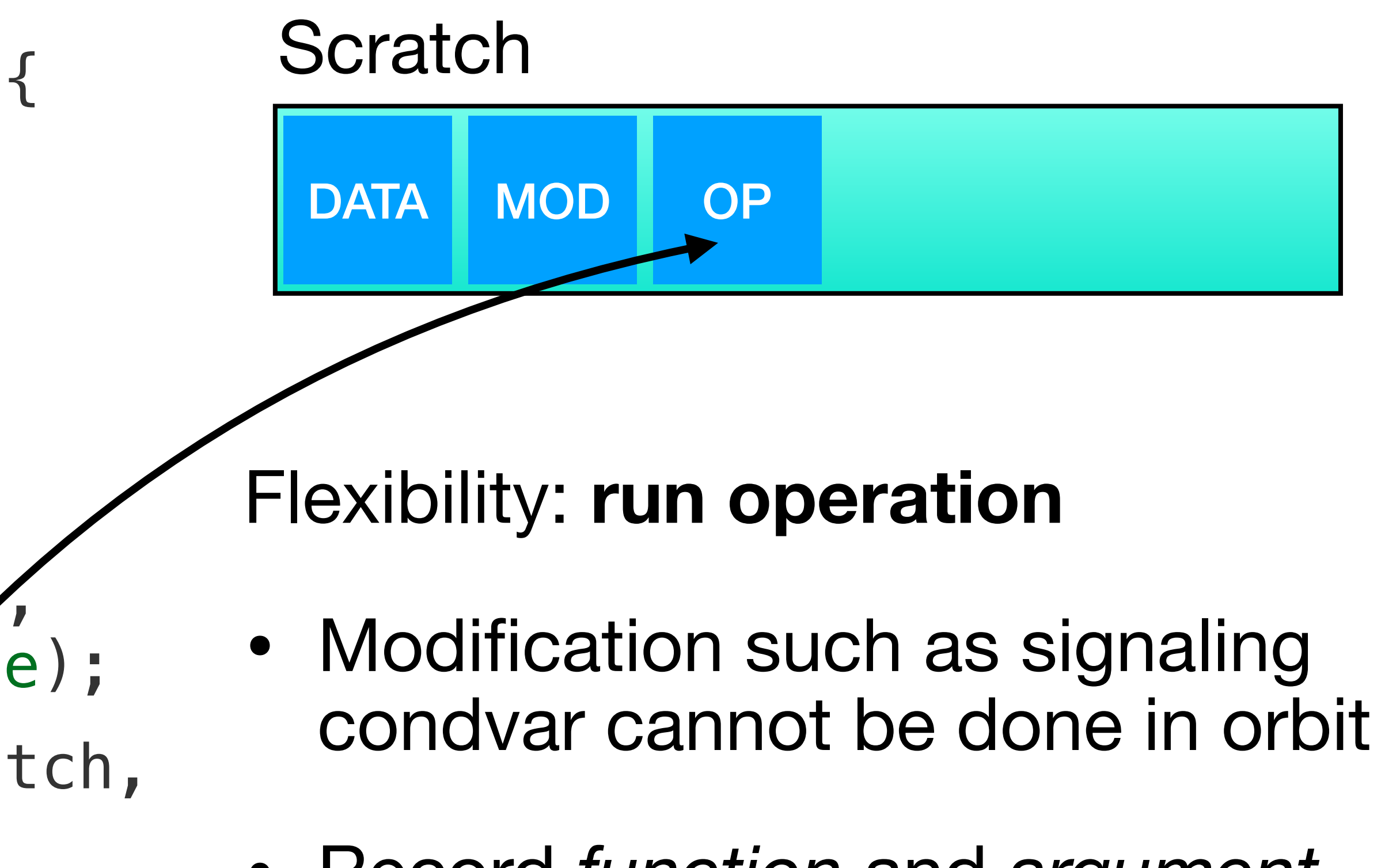

• Record *function* and *argument*, run in main program

 orbit\_update\_add\_operation(scratch, pthread\_cond\_signal, &trx->slot->condvar);

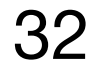

 $orbit\_update$  \*scratch = orbit\_update\_create();

# **Controlled state alteration Packing and logging modifications**

orbit\_update\_add\_data(scratch,

## &victim->version); orbit\_push: push back updates in a **batch**

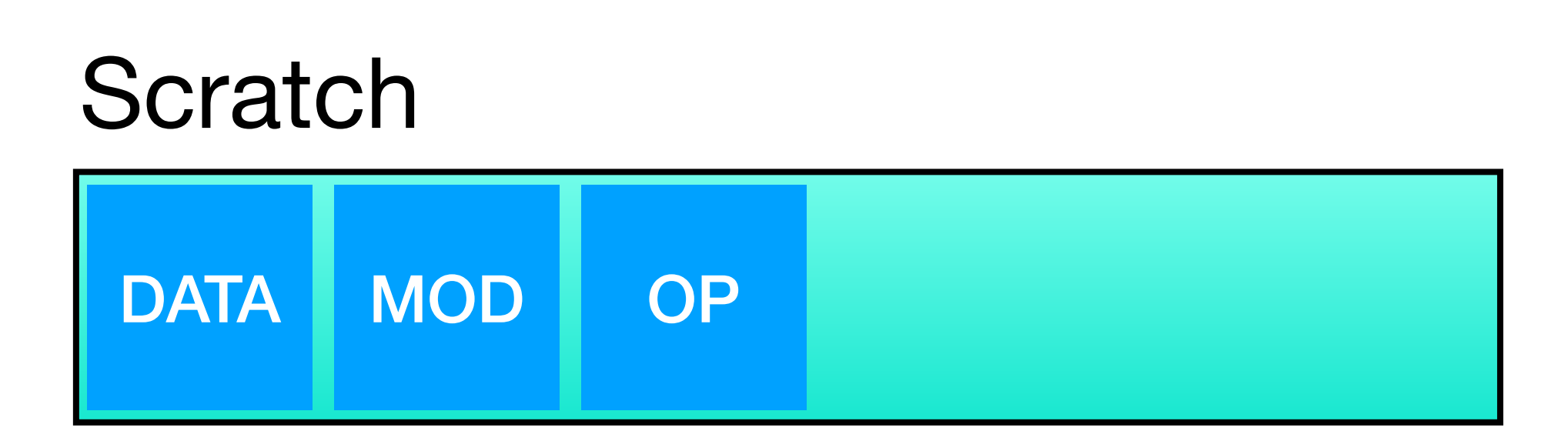

• Prevents partial state alteration: crashed orbit will not push partial updates

 victim->lock.cancel = true; orbit\_update\_add\_modify(scratch, &victim->lock.cancel, true);

 orbit\_update\_add\_operation(scratch, pthread\_cond\_signal, &trx->slot->condvar);

 ... orbit\_push(scratch);

**}** 

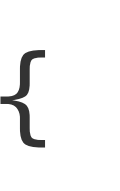

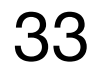

# **Pushing back updates Applying updates**

// in main program **void handle\_rollback**(orbit\_future \*future) {

}<br>*}* 

Main program can choose whether to apply or to discard the updates

 TrxVersion \*version = orbit\_update\_first(update)->data; **if** (trx\_is\_alive(version)) orbit\_apply(update);

 orbit\_update update; **long** ret = pull\_orbit(future, &update);

34

# **Evaluation Setup**

- Implemented orbit in Linux kernel 5.4.91
- Ported 7 tasks from 6 systems
- Implemented 1 new task
- Environment:
	- KVM-enabled QEMU VM w/ 4vCPU & 10GB memory
	- Debian 10 with custom kernel

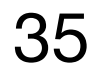

# **Microbenchmark: creation**

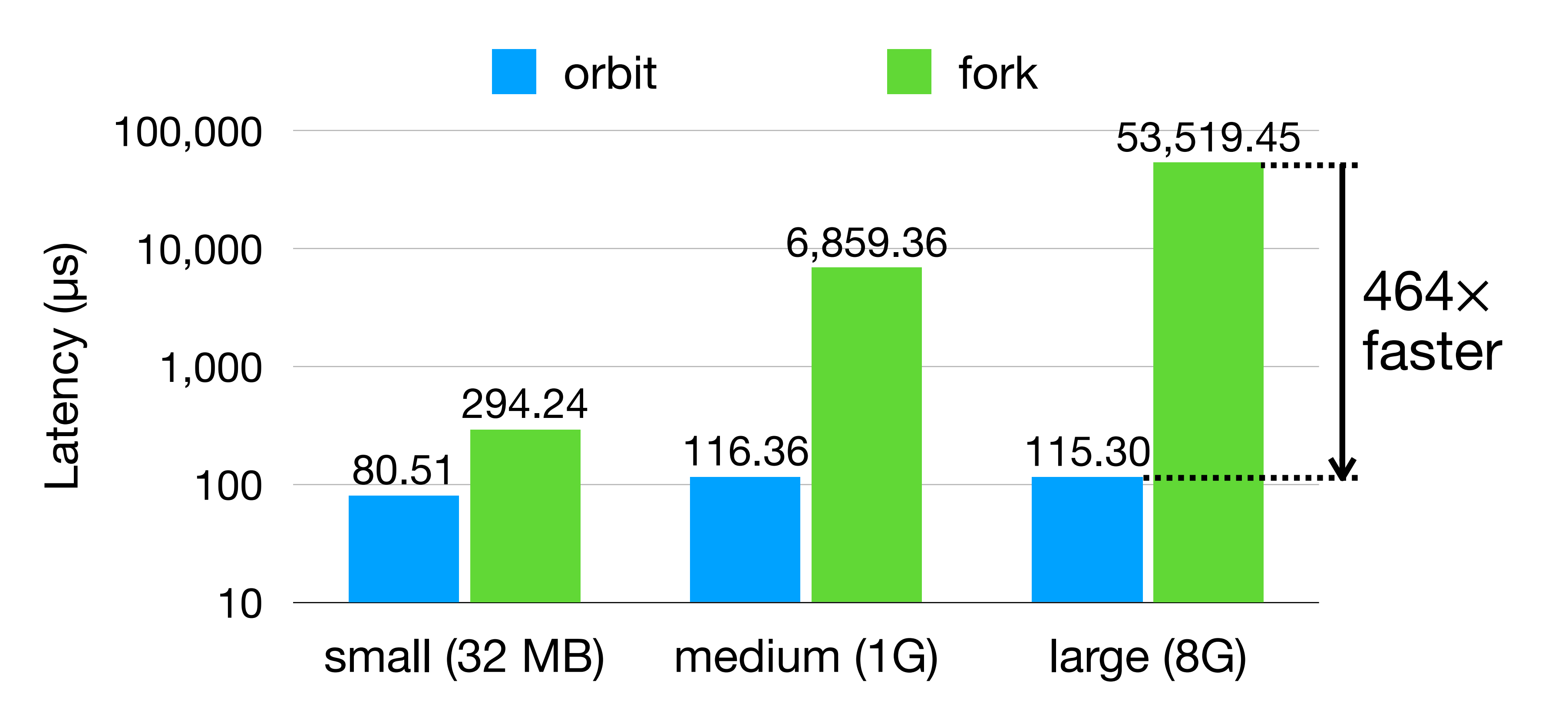

Test latency of orbit\_create compared with fork

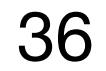

# **Real-world applications**

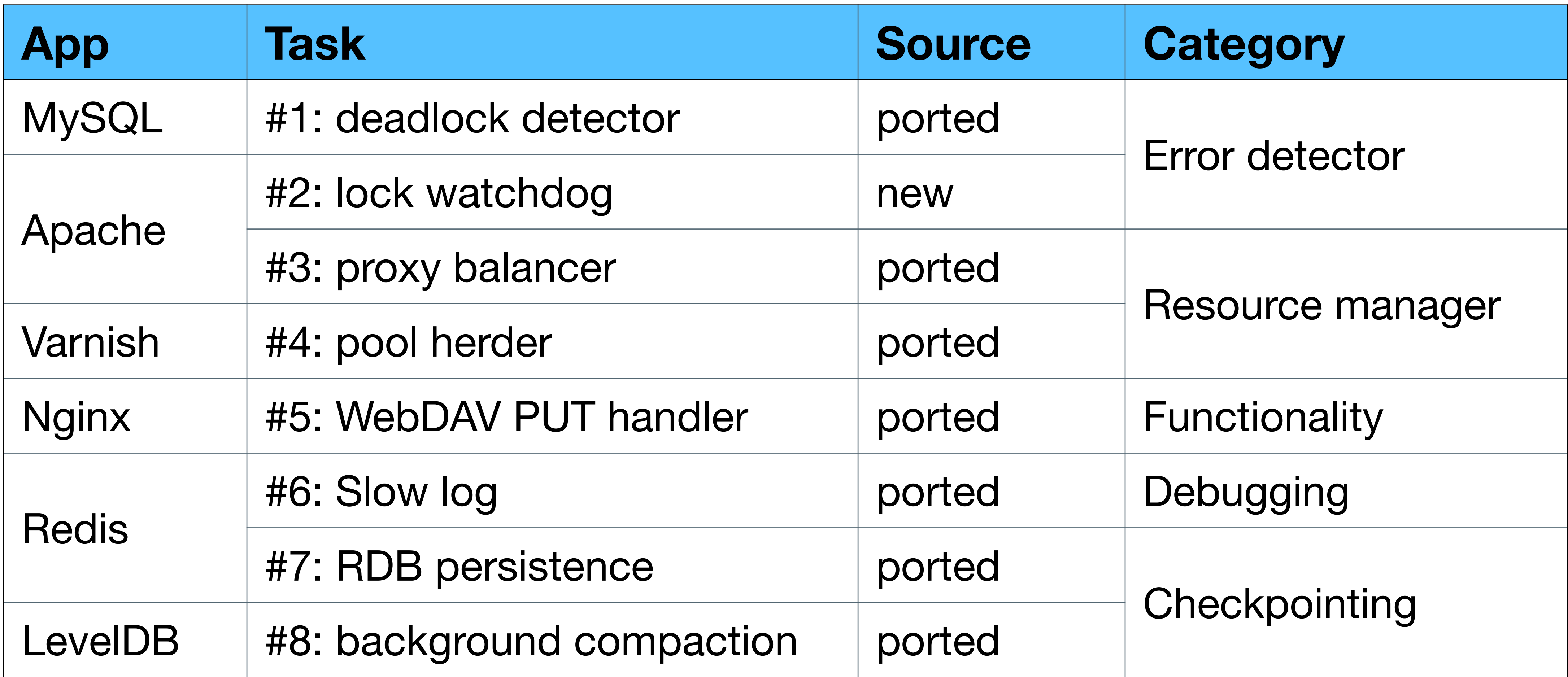

![](_page_36_Picture_2.jpeg)

# **Isolation Bug cases**

- 8 null pointer dereference injections in all tasks
- 4 real-world bugs reproduced
- 2 resource abuse bug injections: OOM bug + CPU hogging bug
- 1 long lock wait injection in new task (Apache lock watchdog)

*All impacts are isolated to the orbit task, and main program not affected (example next page).*

![](_page_37_Picture_7.jpeg)

# **Example: Apache proxy balancer seg fault**

```
proxy_worker *find_route_worker(
    const char *route)
 ...
  rworker = find_route'_worker( worker->s->redirect);
   ...
                          /Infinite recursion
```
Bug #59864: Stack overflow due to mutual fallback configuration

}

- All clients protected
- Graceful restart by checking orbit\_call value
- Meaningful error message

```
int proxy_balancer_pre_request(…) {
    update = orbit\_call(obj, ...); if (is_error(update)) {
         ob = orbit_create(…);
         return HTTP_SERVICE_UNAVAILABLE;
     }
}
```
Orbit version

• Segfault makes all clients in same worker drop connection

![](_page_38_Picture_9.jpeg)

## **Throughput overhead** Test with YCSB, sysbench, ApacheBenchmark, YCSB, hand-written, etc. Orbit Vanilla 1 Median 3.3% Normalized thput Maximum 0.8  $\frac{1}{1}$ 10.2% Normalized 0.6 0.4 0.2 0 deadlock <sub>balanc</sub>er <sub>watchdog WebDAV pool herder slowlog RDB</sub> compaction **Calls/s:** 510.1 | 1128 | 1 | 1142 | 1 | 80.7 | 0.2 | 9.9 *Ensure high invocation frequency*

![](_page_39_Picture_2.jpeg)

![](_page_39_Picture_3.jpeg)

![](_page_40_Figure_2.jpeg)

# **Comparison with fork MySQL deadlock detector**

## Tested with a user workload in a performance bug case #49047 with 8 clients

![](_page_40_Picture_4.jpeg)

## 41

![](_page_41_Figure_1.jpeg)

# **Optimization: delegate object MySQL deadlock detector**

![](_page_41_Picture_2.jpeg)

# **Conclusion**

- ‣ Auxiliary tasks increasingly common
	- can cause safety and performance issues
- ‣ Current OS abstractions are not well-suited for aux tasks
- ‣ New OS abstraction *Orbit*
	- Strong isolation, high observability, efficiency
	- Evaluated on real apps & tasks

![](_page_42_Picture_11.jpeg)

![](_page_42_Picture_7.jpeg)

![](_page_42_Picture_10.jpeg)